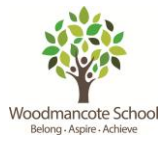

## Curriculum Overview for Computing

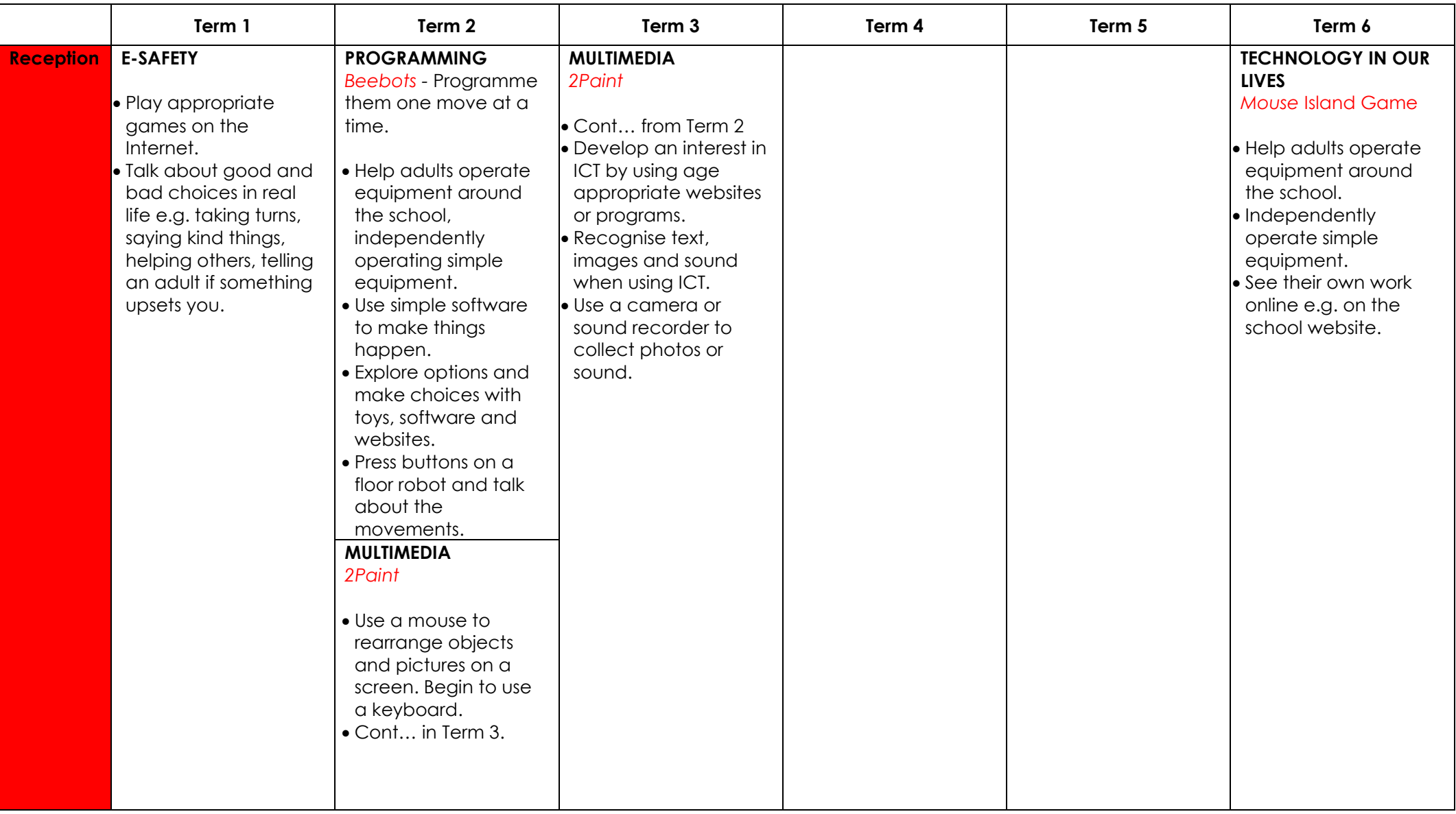

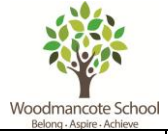

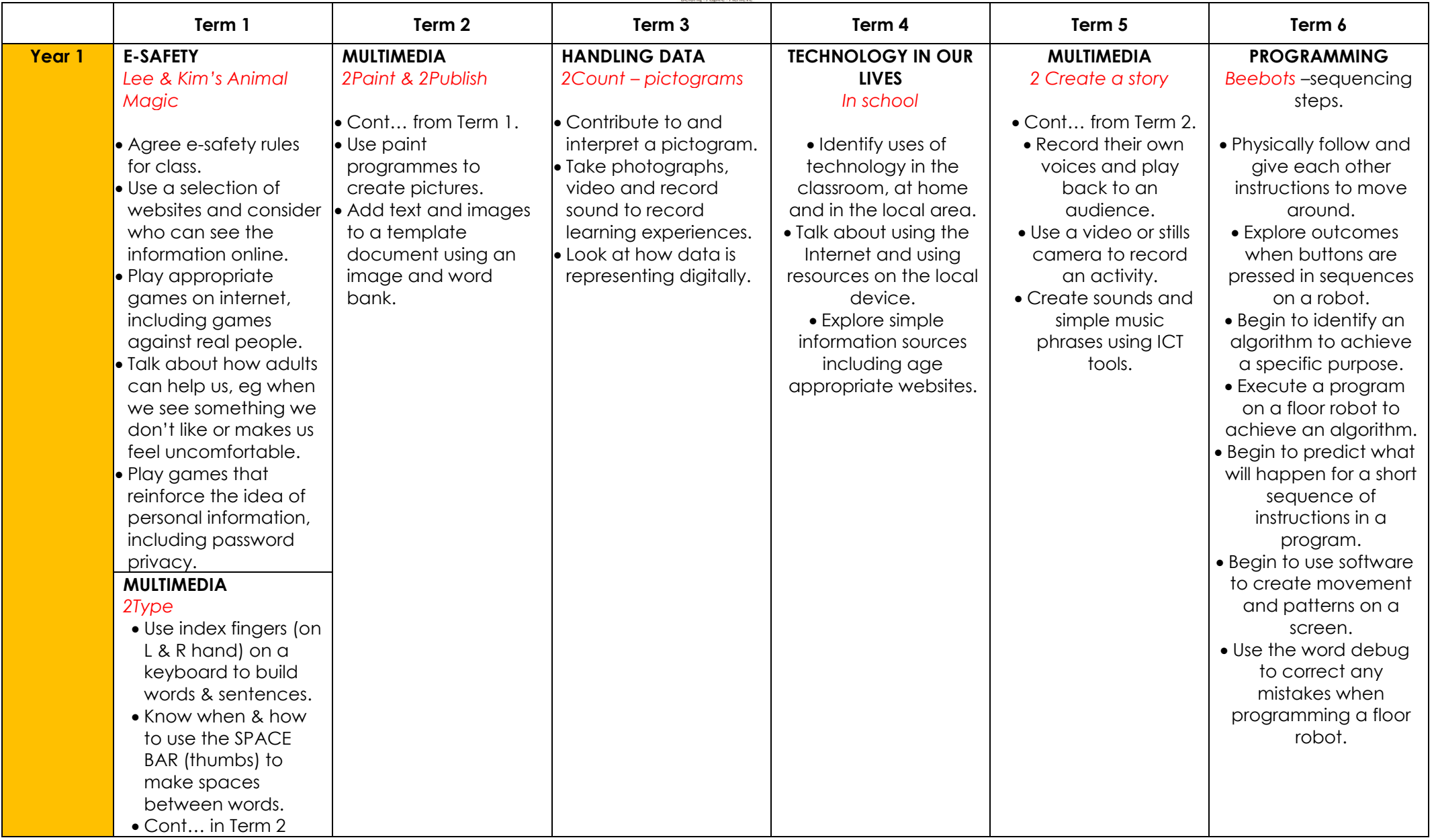

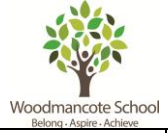

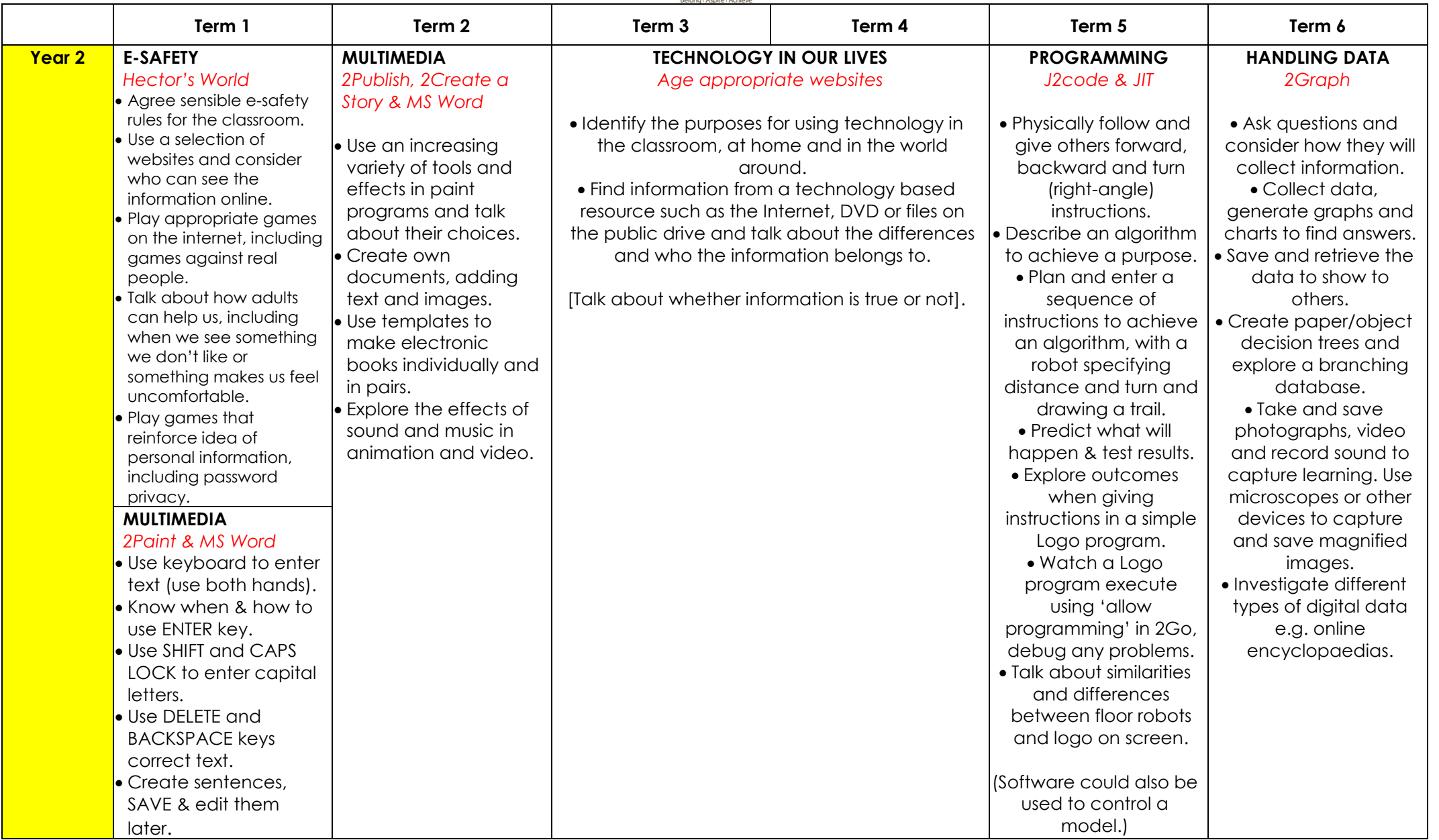

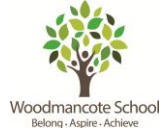

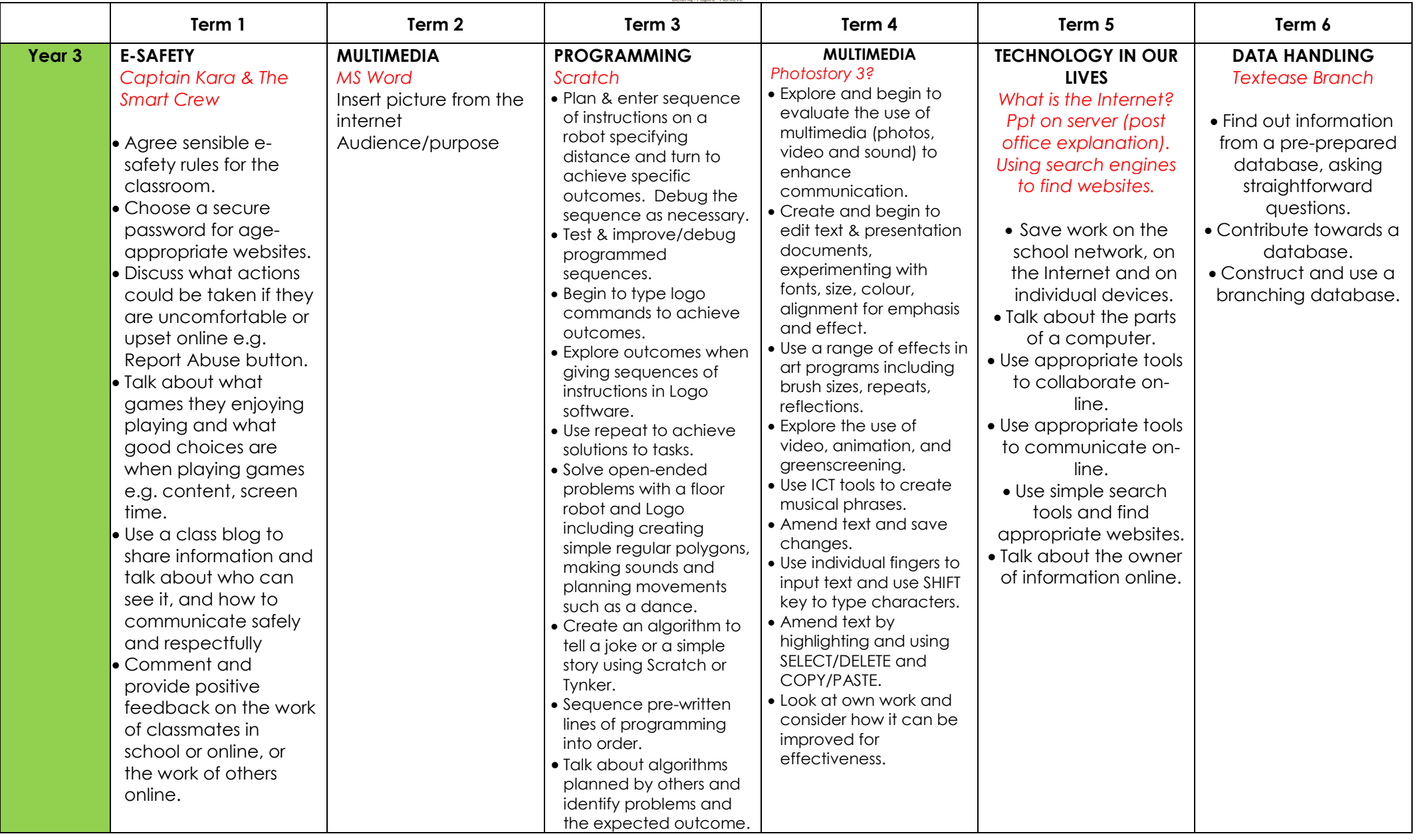

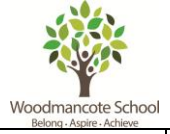

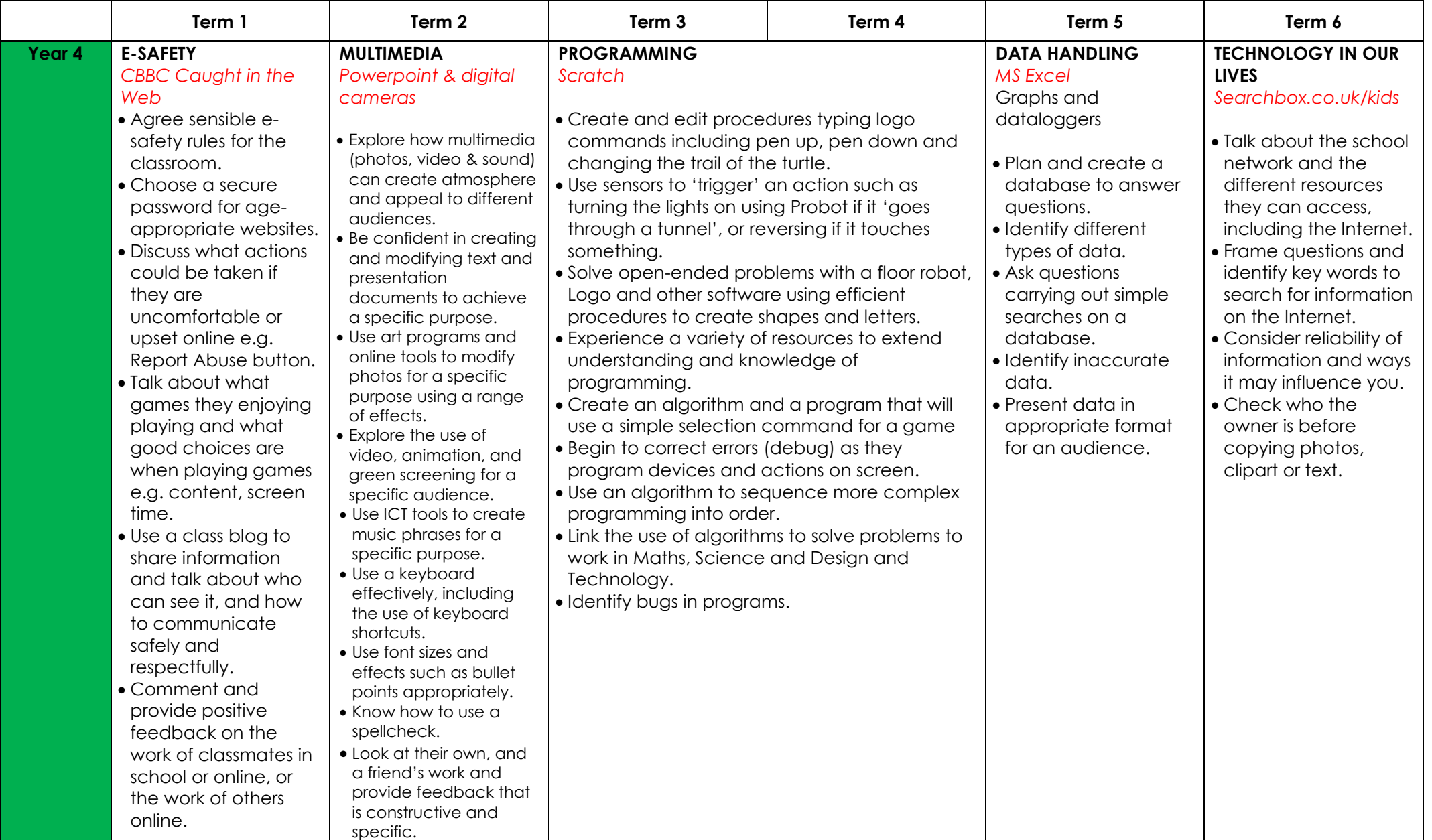

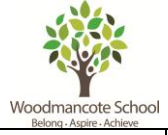

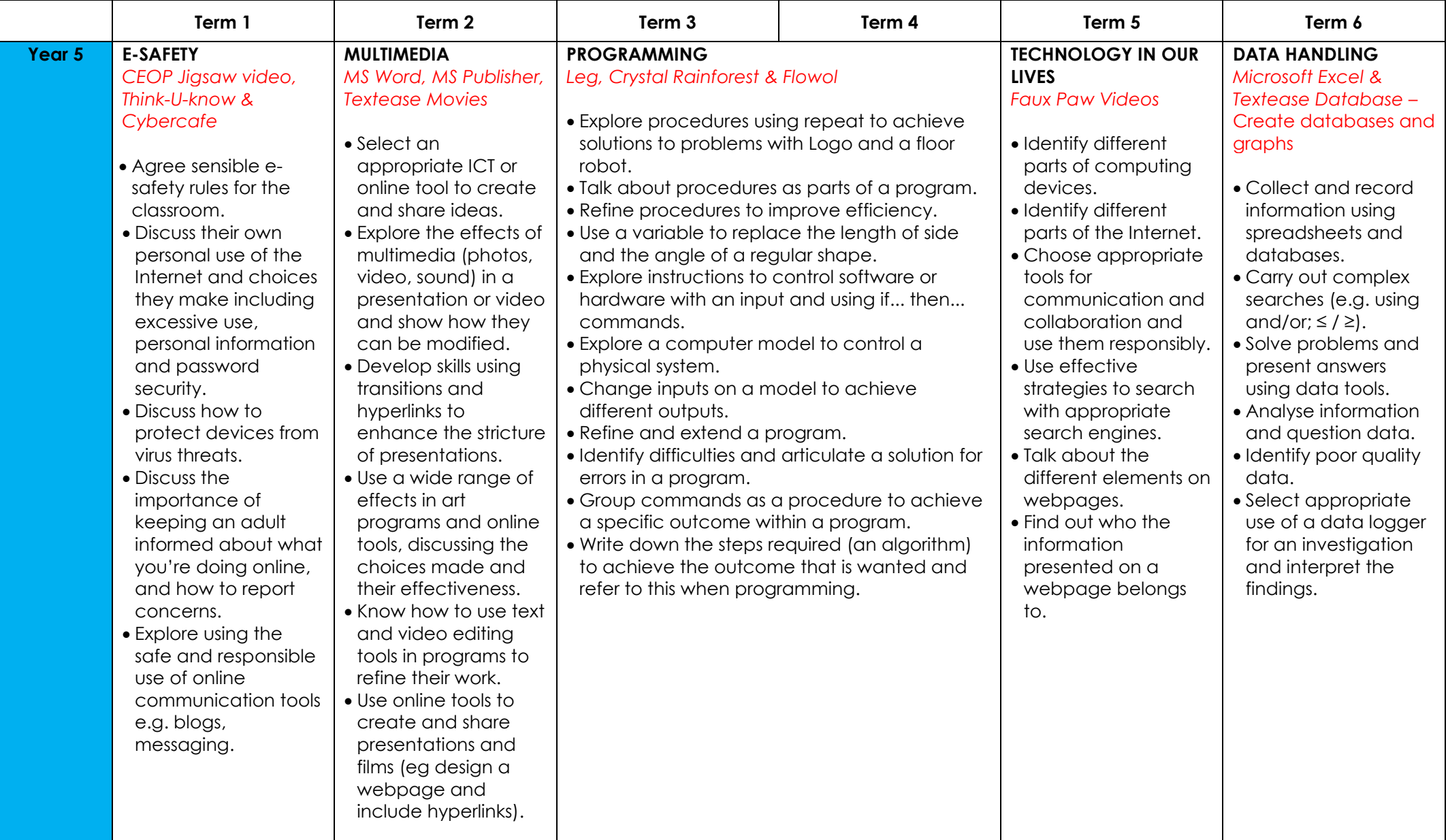

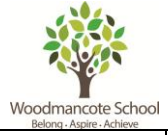

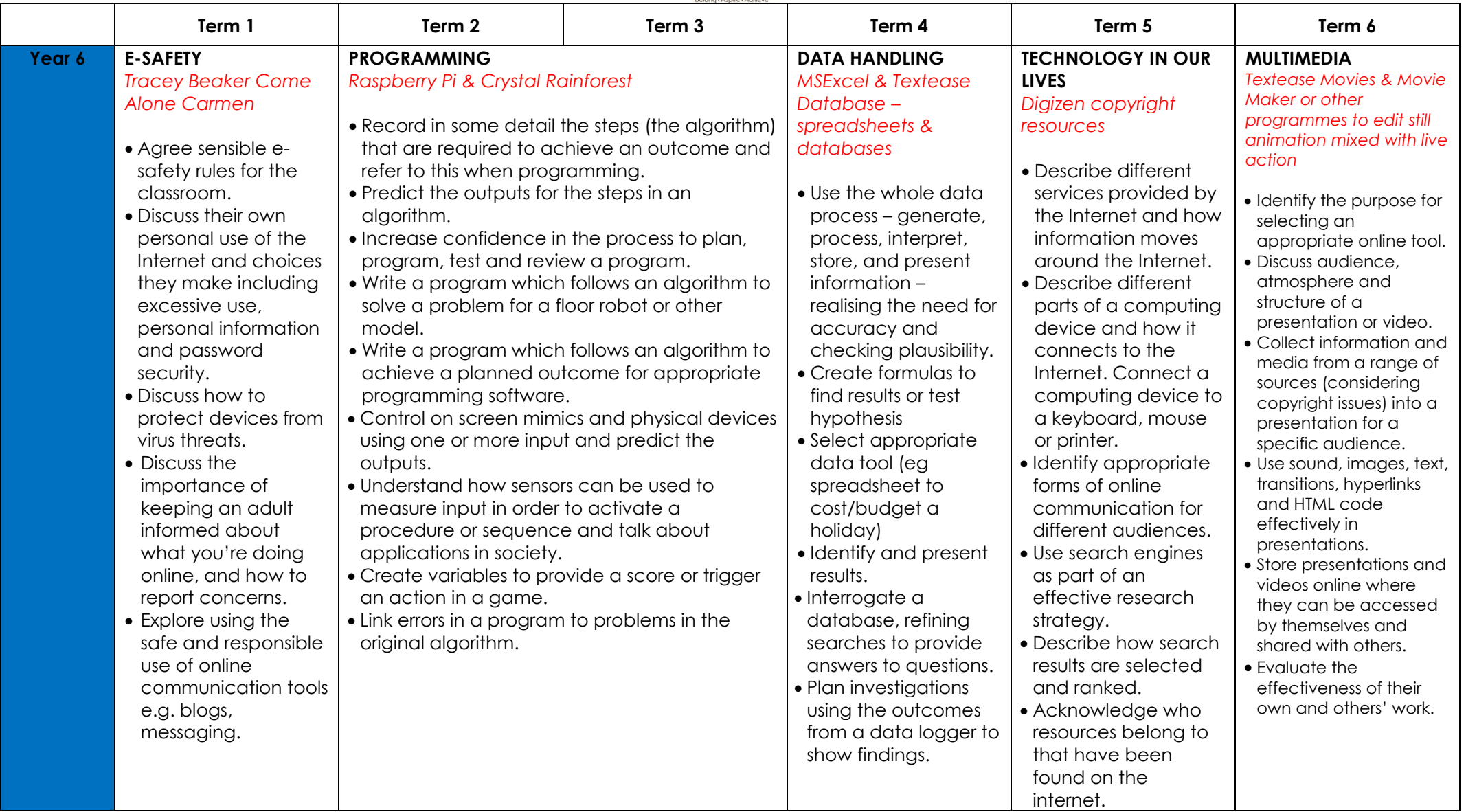